# **Динамические списки**

Алтайский государственный университет Математический факультет Кафедра информатики Барнаул 2014

# **Лекция 20**

## ■ План

#### ◻ Динамические списки

- Динамические структуры данных
- Списки: состав функций
- Создание, добавление, поиск, удаление узлов
- Решение задач с использованием списков

# **Динамические списки**

- Динамические структуры данных
- Списки: состав функций
- Создание, добавление, поиск, удаление узлов
- Решение задач с использованием списков

### **Динамические структуры данных**

### **Строение: набор узлов, объединенных с помощью ссылок.**

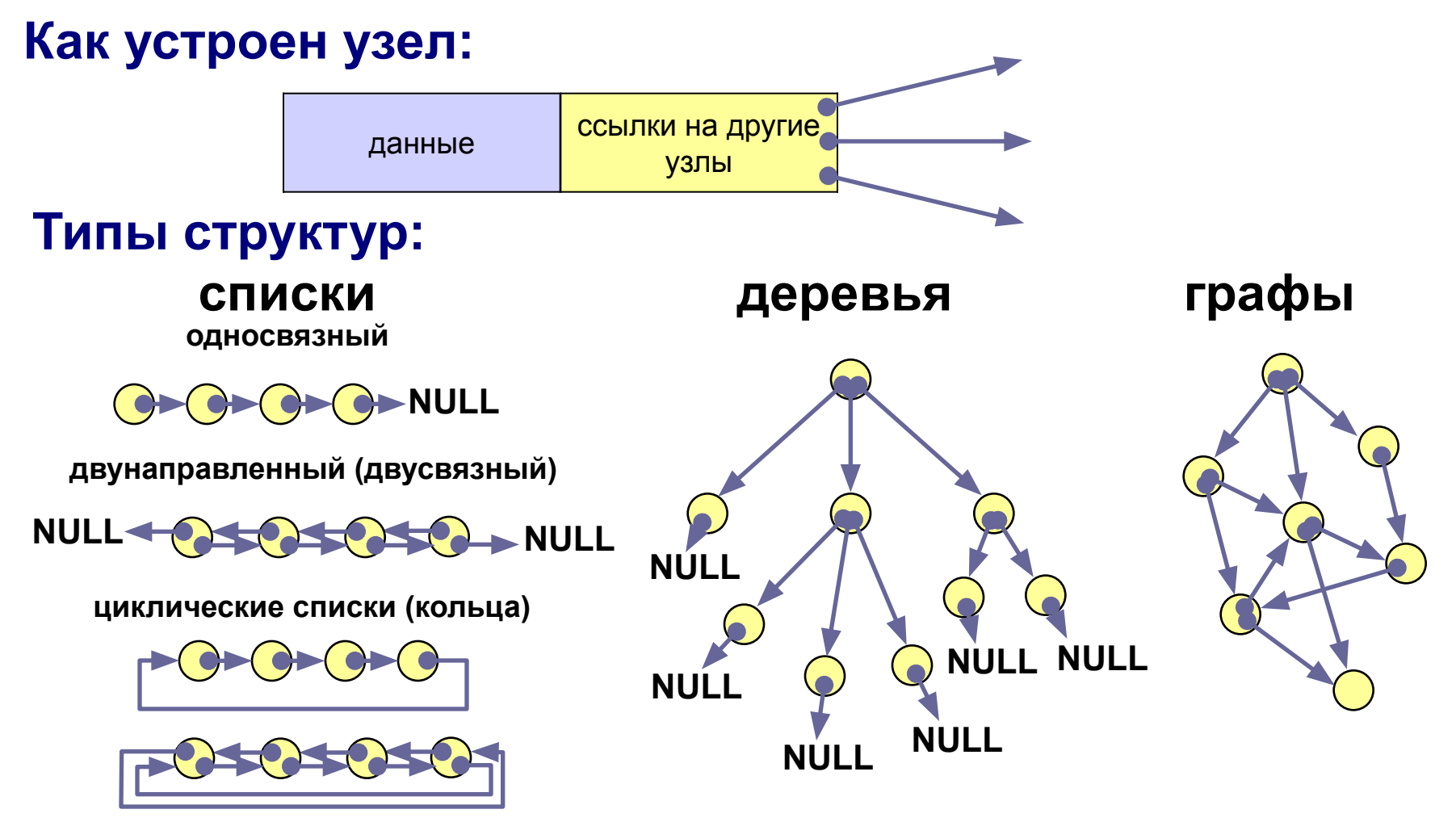

## **Когда нужны списки?**

**Задача (алфавитно-частотный словарь). В файле записан текст. Нужно записать в другой файл в столбик все слова, встречающиеся в тексте, в алфавитном порядке, и количество повторений для каждого слова.**

**Проблемы:**

- **1) количество слов заранее неизвестно (статический массив);**
- **2) количество слов определяется только в конце работы (динамический массив).**

**Решение – список.**

**Алгоритм:**

- **3) создать список;**
- **4) если слова в файле закончились, то стоп.**
- **5) прочитать слово и искать его в списке;**
- **6) если слово найдено увеличить счетчик повторений, иначе добавить слово в список;**
- **7) перейти к шагу 2.**

### Списки: новые типы данных

#### Что такое список:

- пустая структура это список; 1)
- 2) список это начальный узел (голова) и связанный с ним список.

### Структура узла:

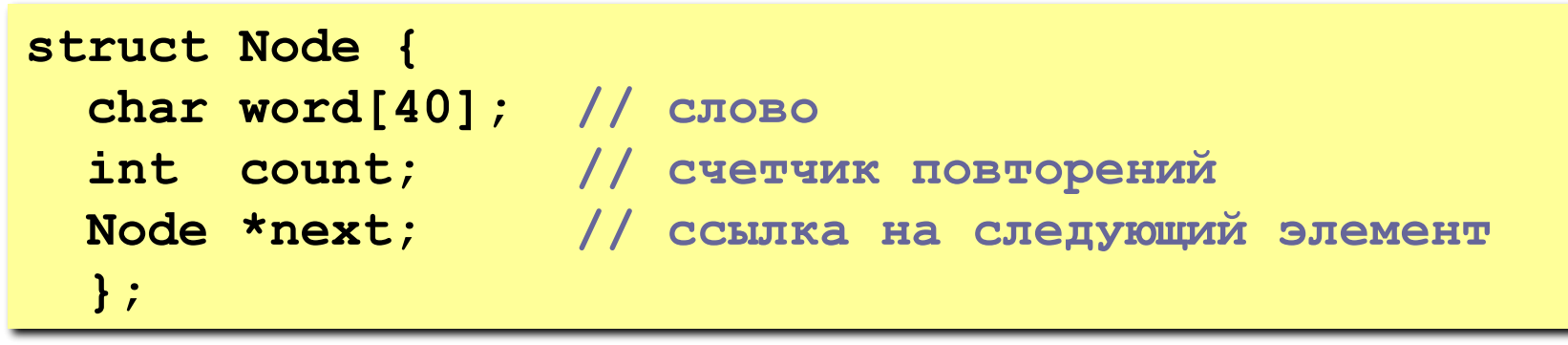

#### Указатель на эту структуру: Для доступа к typedef Node \*PNode; списку достаточно Адрес начала списка: знать адрес его головы! **PNode Head = NULL;**

**Рекурсивное** 

определение!

NULL

## **Что нужно уметь делать со списком?**

- **1. Создать новый узел.**
- **2. Добавить узел:**
	- **a) в начало списка;**
	- **b) в конец списка;**
	- **c) после заданного узла;**
	- **d) до заданного узла.**
- **3. Искать нужный узел в списке.**
- **4. Удалить узел.**

### Создание узла

#### Функция CreateNode (создать узел):

ВХОД: новое слово, прочитанное из файла; выход: адрес нового узла, созданного в памяти.

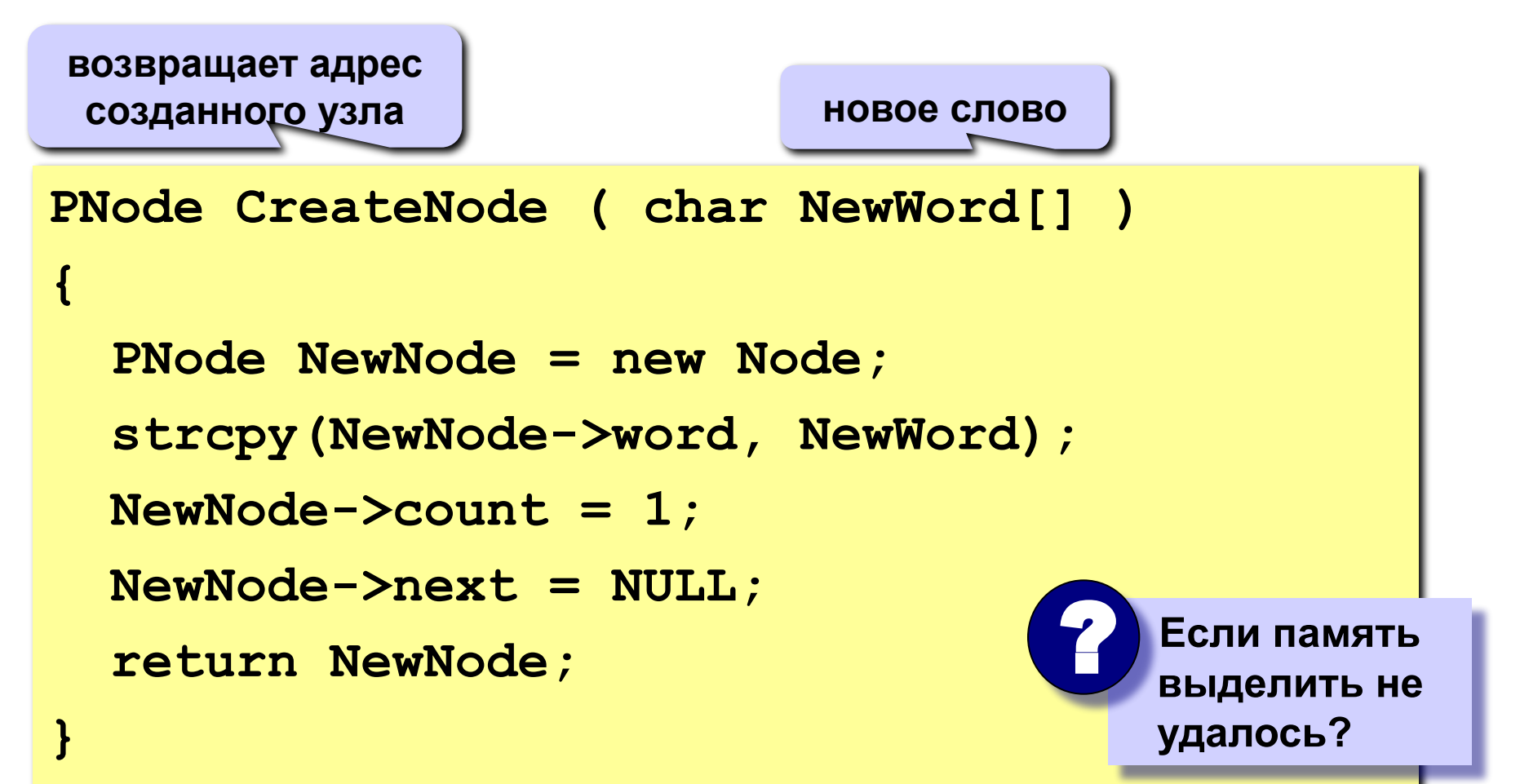

## **Добавление узла в начало списка**

**1) Установить ссылку нового узла на голову списка:**

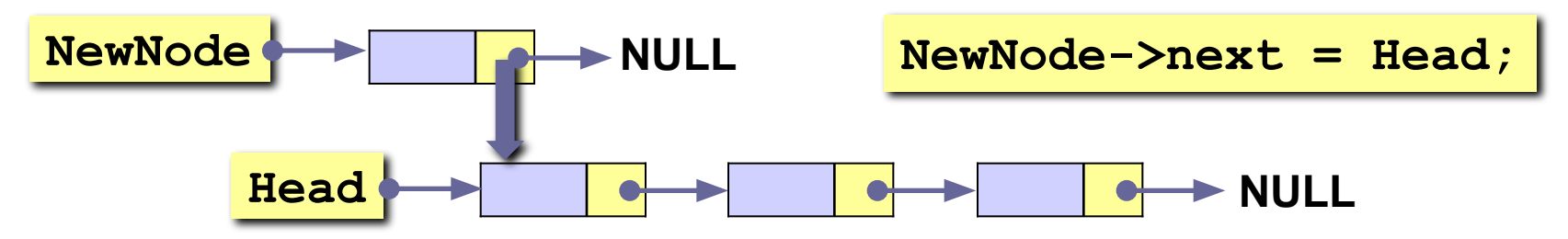

**2) Установить новый узел как голову списка:**

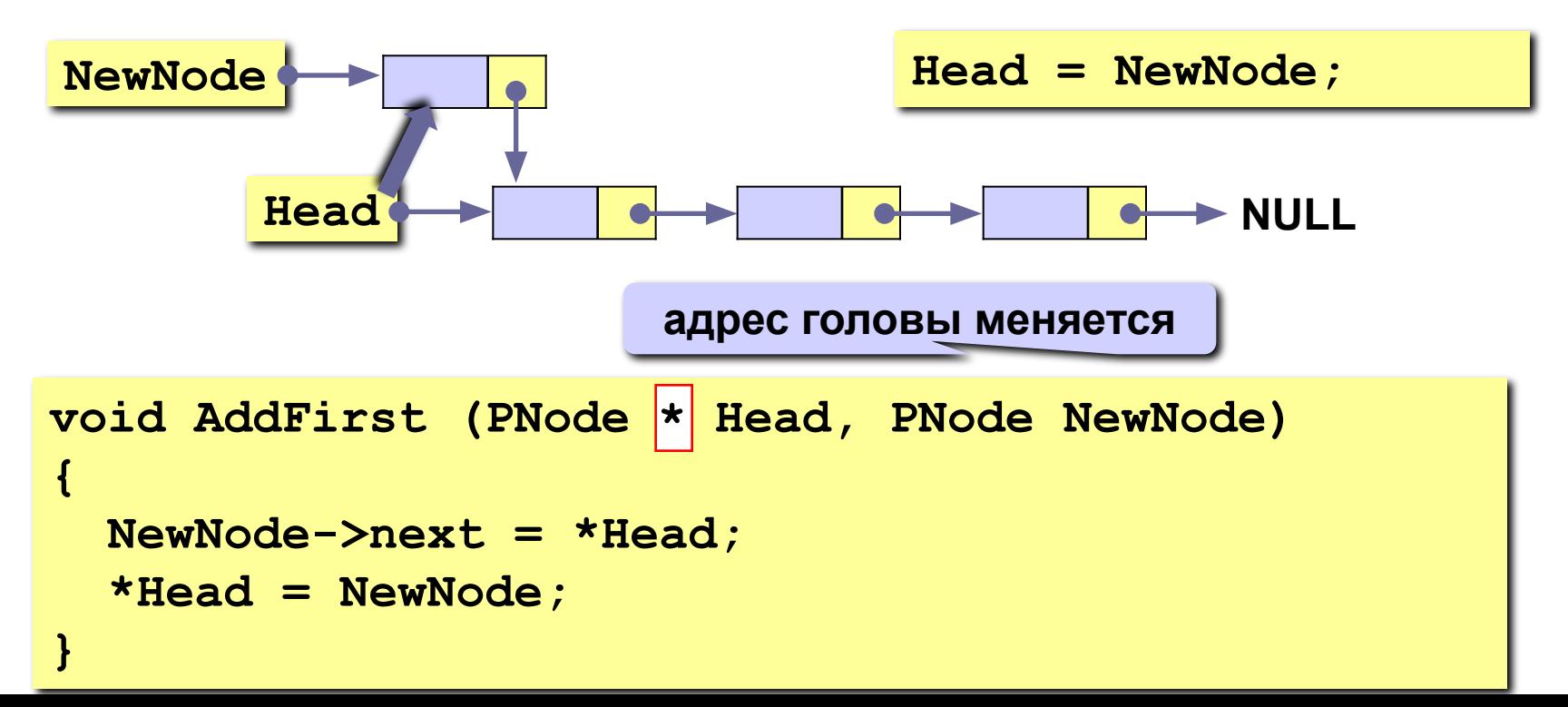

## **Добавление узла после заданного**

**1) Установить ссылку нового узла на узел, следующий за p:**

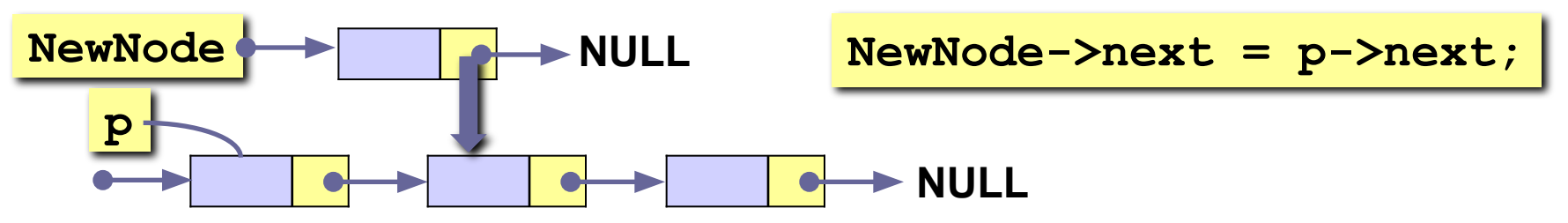

**2) Установить ссылку узла p на новый узел:**

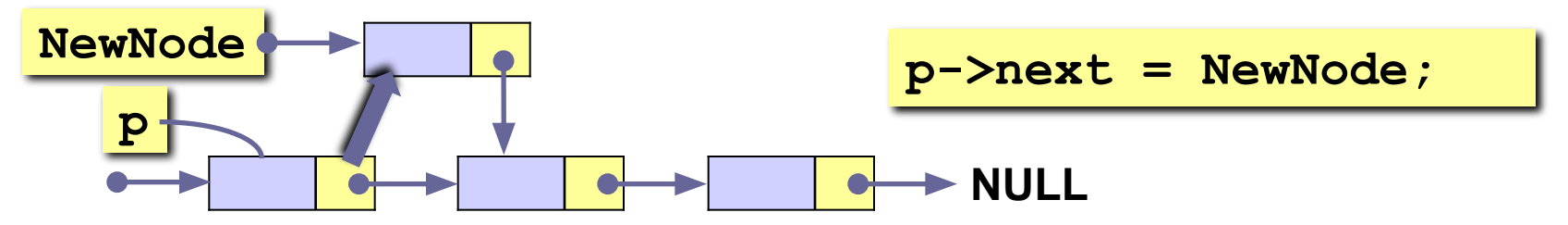

```
void AddAfter (PNode p, PNode NewNode)
{
    NewNode->next = p->next;
    p->next = NewNode;
}
```
## **Проход по списку**

**Задача:**

сделать что-нибудь хорошее с каждым элементом списка.

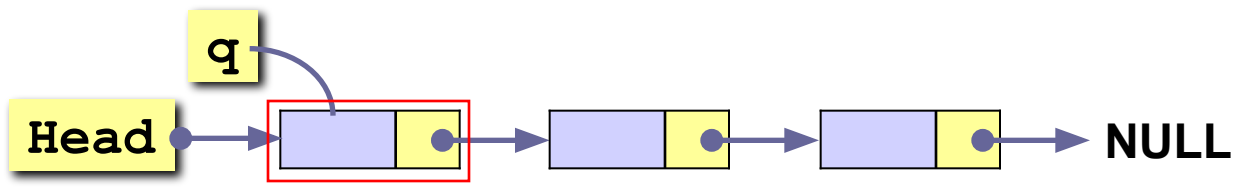

#### **Алгоритм:**

- 1) установить вспомогательный указатель **q** на голову списка;
- 2) если указатель **q** равен **NULL** (дошли до конца списка), то стоп;
- 3) выполнить действие над узлом с адресом **q** ;
- 4) перейти к следующему узлу, **q->next**.

```
...
PNode q = Head; // начали с головы
while ( q != NULL ) { // пока не дошли до конца
                      ... // делаем что-то хорошее с q
  q = q->next; // переходим к следующему узлу
 }
...
```
## **Добавление узла в конец списка**

**Задача:** добавить новый узел в конец списка.

**Алгоритм:**

- 1) найти последний узел **q**, такой что **q->next** равен **NULL**;
- 2) добавить узел после узла с адресом **q** (процедура **AddAfter**).

**Особый случай:** добавление в пустой список.

```
void AddLast ( PNode *Head, PNode NewNode )
{
PNode q = *Head;
if ( *Head == NULL ) {
    AddFirst( Head, NewNode );
    return;
} 
while ( q->next ) q = q->next;
AddAfter ( q, NewNode );
}
                          особый случай – добавление в 
                                  пустой список
                                 ищем последний узел
                                      добавить узел 
                                       после узла q
```
### Добавление узла перед заданным

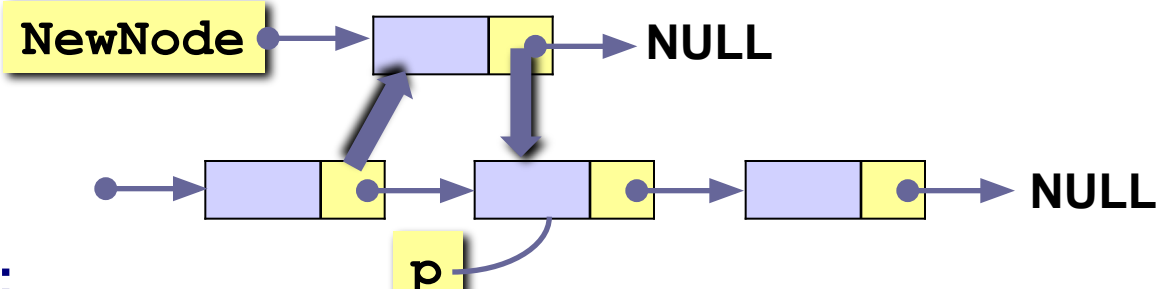

#### Проблема:

нужно знать адрес предыдущего узла, а идти назад нельзя! Решение: найти предыдущий узел **q** (проход с начала списка).

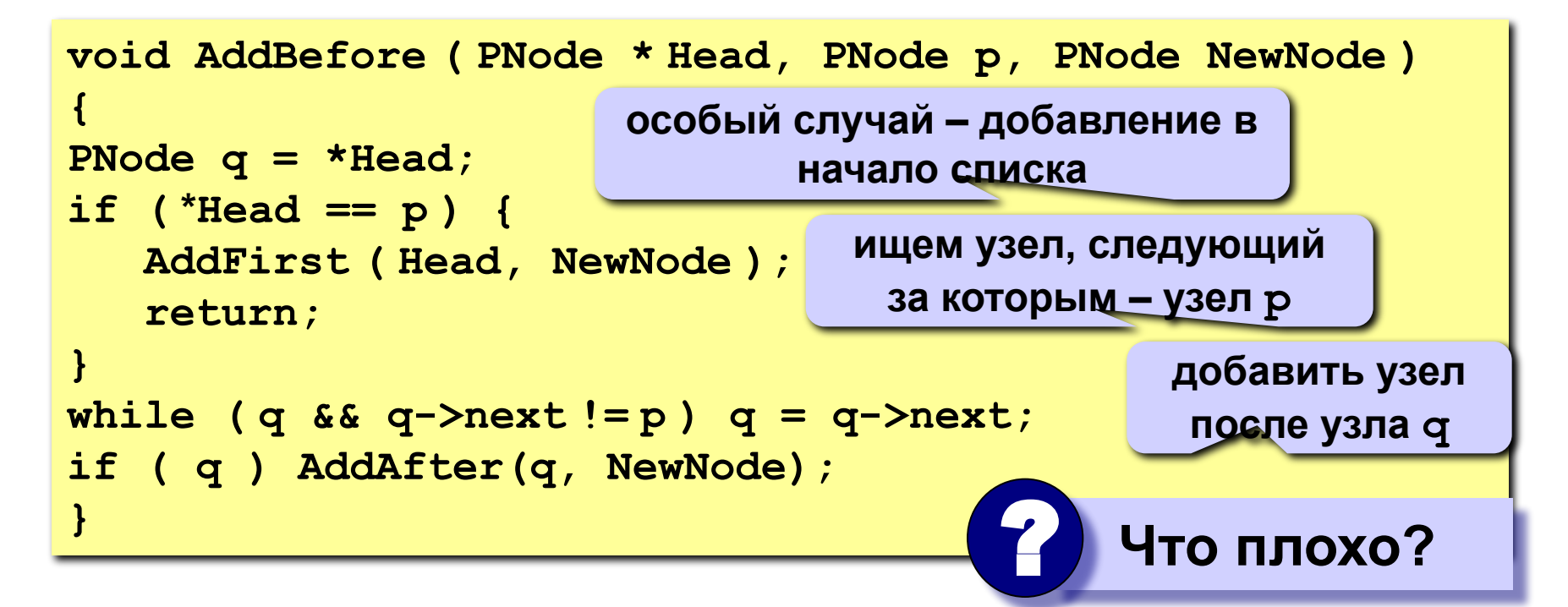

## Добавление узла перед заданным (II)

Задача: вставить узел перед заданным без поиска предыдущего.

#### Алгоритм:

ł

1) поменять местами данные нового узла и узла р;

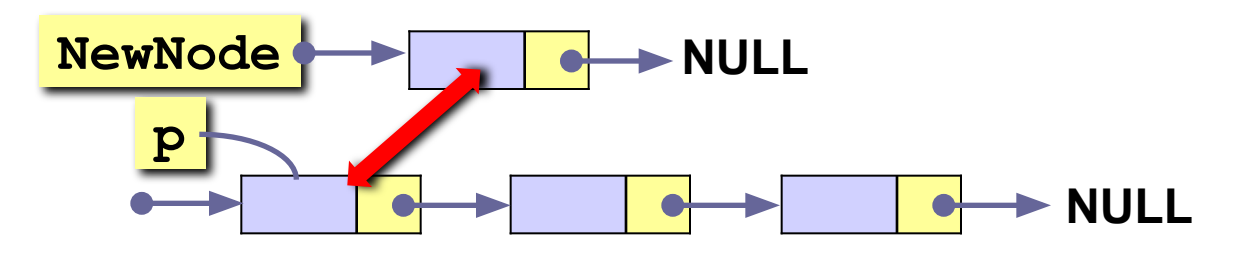

2) установить ссылку узла **p** на **NewNode**.

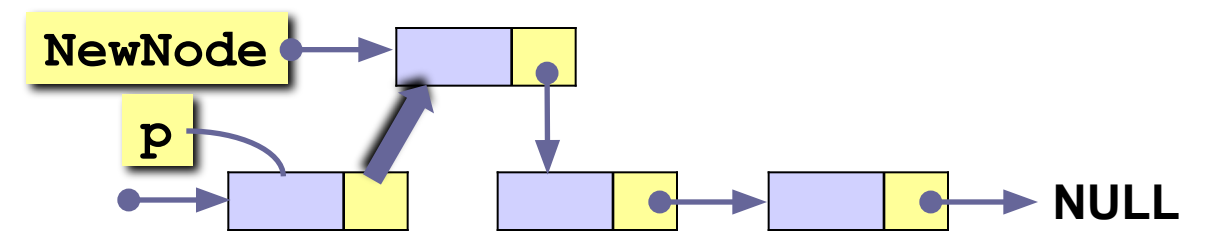

void AddBefore2 ( PNode p, PNode NewNode )

```
Node temp;
temp = *p; *p = *NewNode;*NewNode = temp;
p->next = NewNode;
```
Так нельзя, если  $p == NULL$  или

### **Поиск слова в списке**

#### **Задача:**

найти в списке заданное слово или определить, что его нет.

#### **Функция Find:**

**вход**: слово (символьная строка);

**выход**: адрес узла, содержащего это слово или **NULL**.

**Алгоритм:** проход по списку.

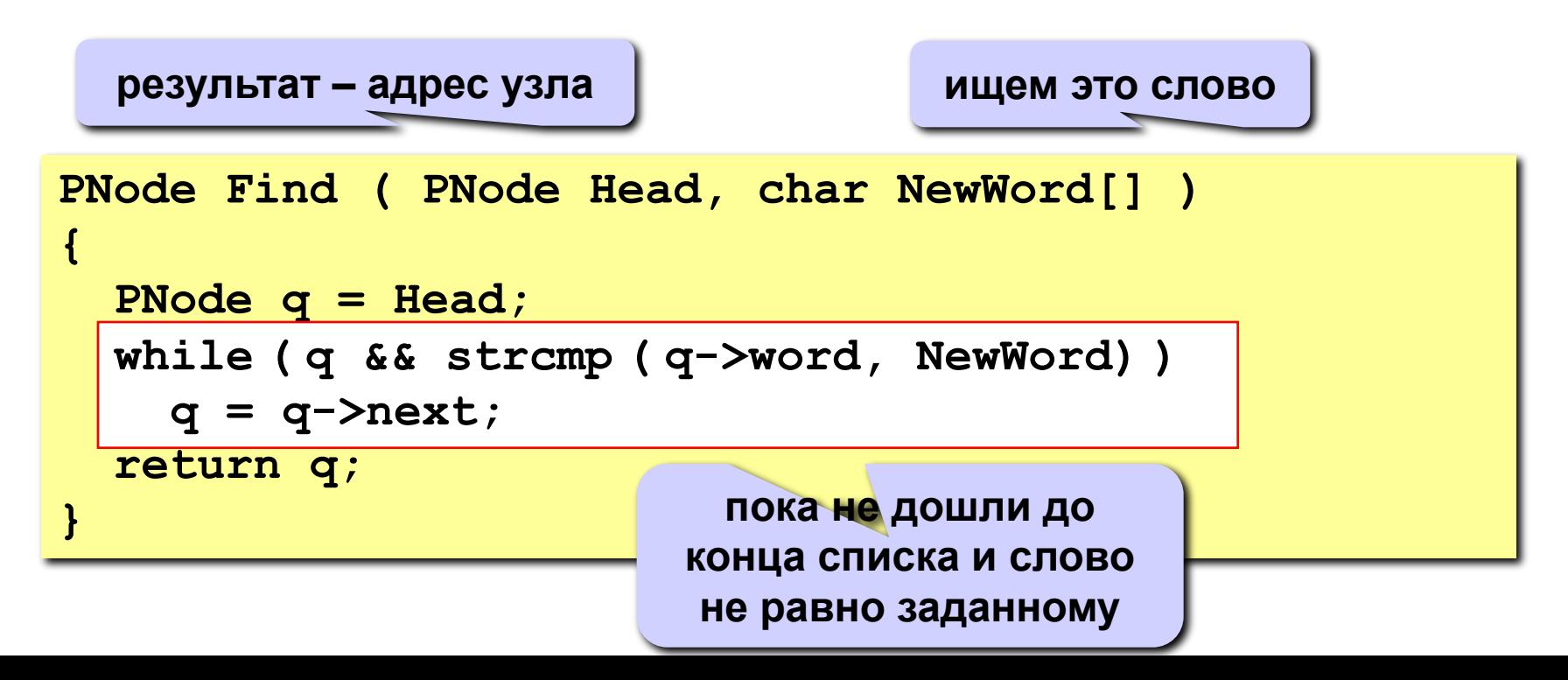

### **Куда вставить новое слово?**

#### **Задача:**

найти узел, перед которым нужно вставить, заданное слово, так чтобы в списке сохранился алфавитный порядок слов.

#### **Функция FindPlace:**

**вход**: слово (символьная строка);

**выход**: адрес узла, перед которым нужно вставить это слово или

**NULL**, если слово нужно вставить в конец списка.

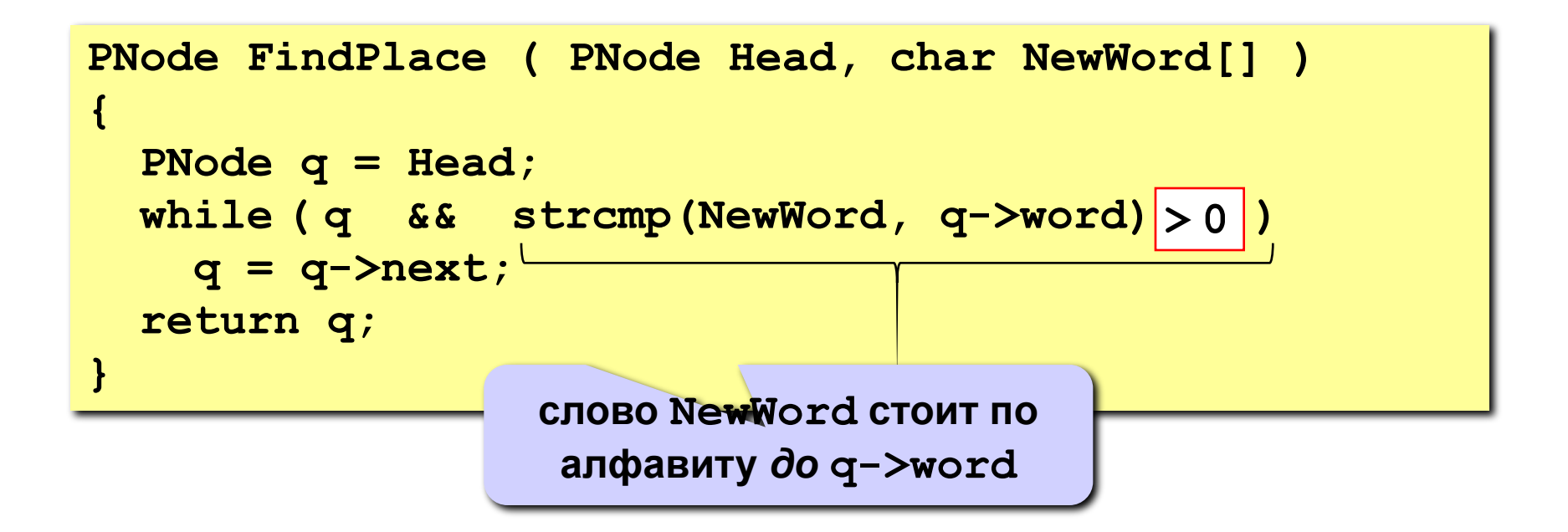

## Удаление узла

Проблема: нужно знать адрес предыдущего узла q.

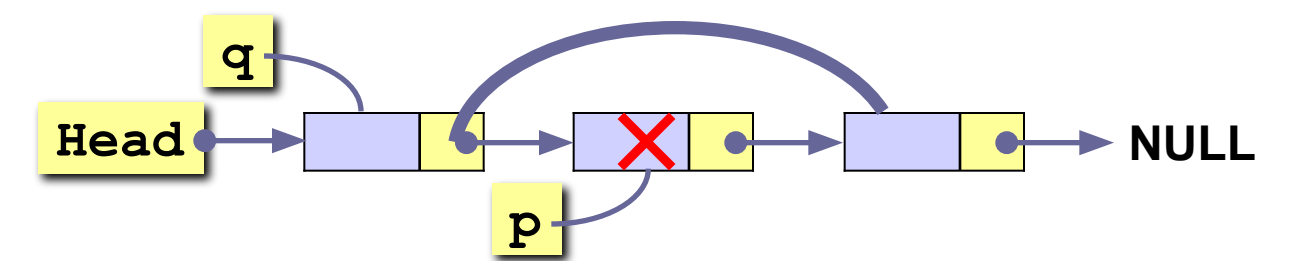

```
void DeleteNode (Pnode *Head, PNode p)
                              особый случай:
PNode q = *Head;удаляем первый
if (*Head == p)Vзел
   *Head = p->next;
else fwhile (q \& \& q\text{-} \times \text{next} != p)ищем предыдущий
     q = q - \lambda n \cdot t;
                                           узел, такой что
   if (q == NULL) return;
                                          q->next == pq->next = p->next;
delete p;
                 освобождение памяти
```
# **Алфавитно-частотный словарь**

#### **Алгоритм:**

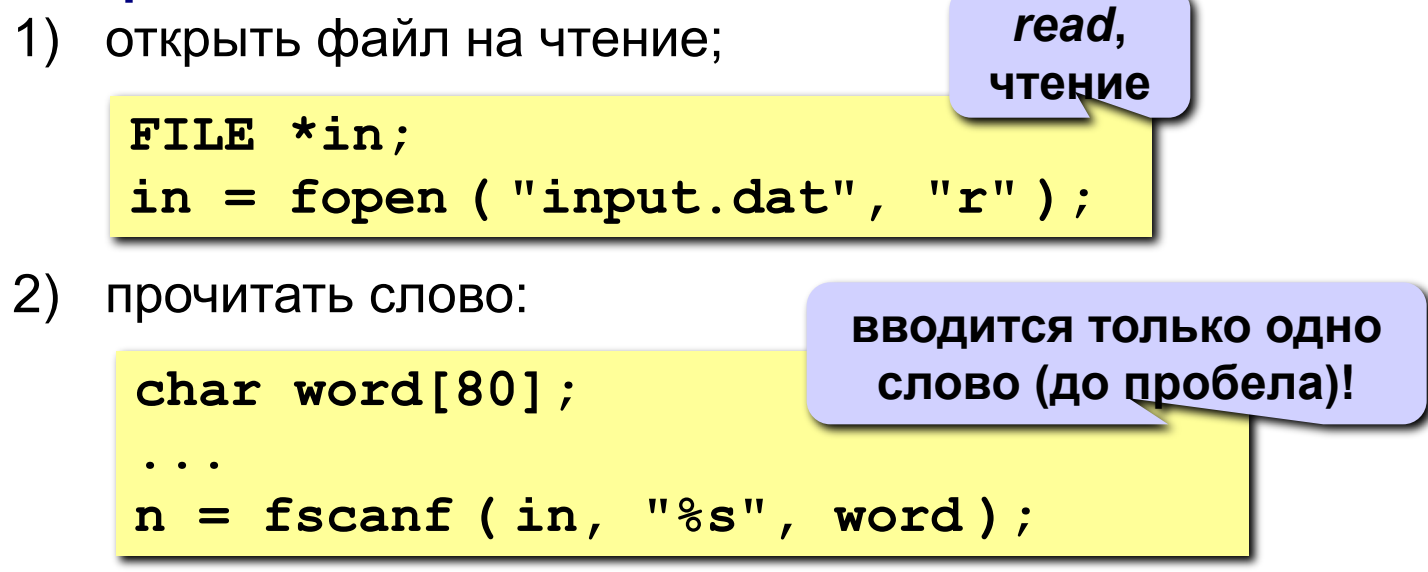

- 3) если файл закончился (**n!=1**), то перейти к шагу 7;
- 4) если слово найдено, увеличить счетчик (поле **count**);
- 5) если слова нет в списке, то
	- создать новый узел, заполнить поля (**CreateNode**);
	- найти узел, перед которым нужно вставить слово (**FindPlace**);
	- добавить узел *(***AddBefore***);*
- 6) перейти к шагу 2;
- 7) вывести список слов, используя проход по списку.

### **Двусвязные списки**

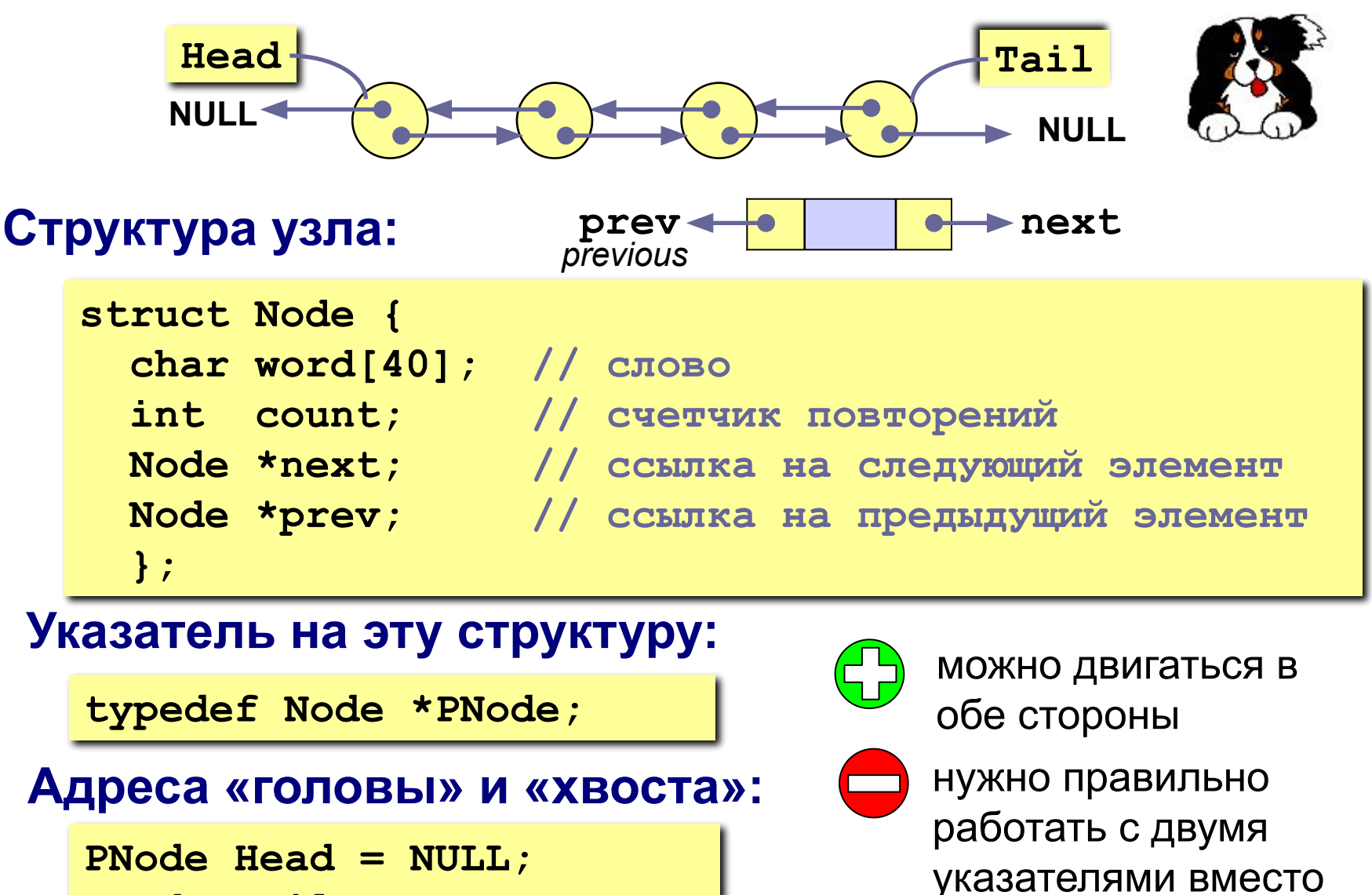

одного

# **Вопросы?**

#### **• Динамические списки**

- ◻ Динамические структуры данных
- ◻ Списки: состав функций
- ◻ Создание, добавление, поиск, удаление узлов
- ◻ Решение задач с использованием списков

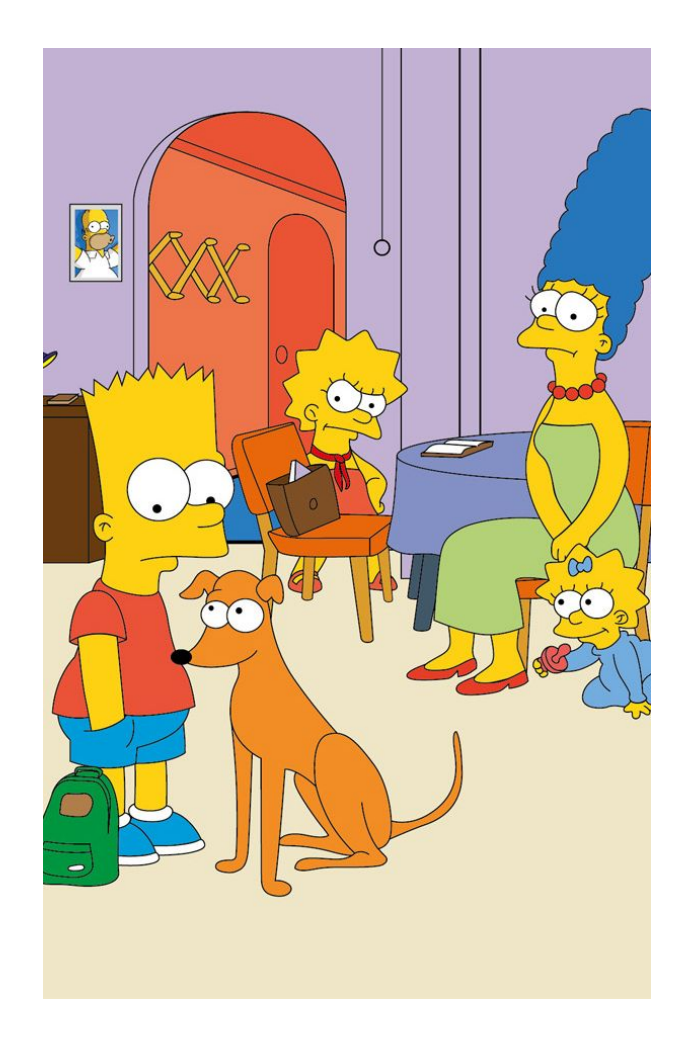